Pensieve header: Examples for the Da-Nang talk: Double Integration and the trefoil.

## **Startup**

```
In[ ]:= SetDirectory["C:\\drorbn\\AcademicPensieve\\Talks\\DaNang-1905"];
       << "Engine-Speedy.m";
       << "Objects.m";
```
## cm

$$
\ln[e_i] = \Delta\Theta = \text{HoldForm}\left[\left(\eta_1 + \frac{e^{-\alpha_1 - \epsilon \beta_1} \eta_j}{1 + \epsilon \eta_j \xi_1}\right) y_k + \left(\beta_1 + \beta_1 + \frac{\text{Log}[1 + \epsilon \eta_j \xi_1]}{\epsilon}\right) b_k + \left(\alpha_1 + \alpha_1 + \text{Log}[1 + \epsilon \eta_j \xi_1]\right) a_k + \left(\frac{e^{-\alpha_1 - \epsilon \beta_1} \xi_1}{1 + \epsilon \eta_j \xi_1} + \xi_1\right) x_k\right];
$$
  
\n**TEXForm**[ $\Delta\Theta$ ]

**Λ = ReleaseHold[Λ0]**

$$
\begin{aligned}\n\text{Out}(\mathcal{F}) &= \mathbf{a}_{k} \left( \text{Log} \left[ \mathbf{1} + \mathbf{c} \; \eta_{j} \; \xi_{i} \right] + \alpha_{i} + \alpha_{j} \right) + \\
&\mathbf{b}_{k} \left( \frac{\text{Log} \left[ \mathbf{1} + \mathbf{c} \; \eta_{j} \; \xi_{i} \right]}{\mathbf{c}} + \beta_{i} + \beta_{j} \right) + \mathbf{y}_{k} \left( \eta_{i} + \frac{\mathbf{c}^{-\alpha_{i} - \mathbf{c} \; \beta_{i}} \; \eta_{j}}{\mathbf{1} + \mathbf{c} \; \eta_{j} \; \xi_{i}} \right) + \mathbf{x}_{k} \left( \frac{\mathbf{c}^{-\alpha_{j} - \mathbf{c} \; \beta_{j}} \; \xi_{i}}{\mathbf{1} + \mathbf{c} \; \eta_{j} \; \xi_{i}} + \xi_{j} \right)\n\end{aligned}
$$

\left(\eta \_i+\frac{e^{-\alpha \_i-\epsilon \beta \_i} \eta \_j}{1+\epsilon \eta \_j \xi \_i}  $_j+\frac{\log \left(1+\epsilon \eta_j \xi_1 \right)}{\epsilon}$  b\_k+\left(\alpha)  $_j \xi_i\right)\right\iota$  a\_k+\left(\frac{e^{-\alpha \_j-\epsilon \beta \_j} \xi \_i}{1+\epsilon

$$
\lim_{\text{ln}[\in] :=} \text{HL}[\mathcal{E}_1] := \text{Style}[\mathcal{E}, \text{ Background } \rightarrow \text{If}[\text{True} \mathbb{Q} \mathcal{E}, \blacksquare, \blacksquare]]];
$$
\n
$$
\{ \rho y = \begin{pmatrix} 0 & 0 \\ \varepsilon & 0 \end{pmatrix}, \rho b = \begin{pmatrix} 0 & 0 \\ 0 & -\varepsilon \end{pmatrix}, \rho a = \begin{pmatrix} 1 & 0 \\ 0 & 0 \end{pmatrix}, \rho x = \begin{pmatrix} 0 & 1 \\ 0 & 0 \end{pmatrix} \};
$$
\n
$$
\text{HL} / \mathcal{Q} \{ \rho a, \rho x - \rho x, \rho a = \rho x, \rho a, \rho y - \rho y, \rho a = -\rho y,
$$
\n
$$
\rho b, \rho y - \rho y, \rho b = -\varepsilon \rho y, \rho b, \rho x - \rho x, \rho b = \varepsilon \rho x, \rho x, \rho y - \rho y, \rho x = \rho b + \varepsilon \rho a \}
$$

Out[e]= {True, True, True, True, True}

rho

In[ ]:= **HL@Simplify@With[{ = MatrixExp},**  $\mathbb{E}\left[\eta_1 \, \rho y\right].\mathbb{E}\left[\beta_1 \, \rho b\right].\mathbb{E}\left[\alpha_1 \, \rho a\right].\mathbb{E}\left[\xi_1 \, \rho x\right].\mathbb{E}\left[\eta_j \, \rho y\right].\mathbb{E}\left[\beta_j \, \rho b\right].\mathbb{E}\left[\alpha_j \, \rho a\right].\mathbb{E}\left[\xi_j \, \rho x\right]=$  $\mathbb{E} [\partial_{\mathsf{v}_k} \Lambda \rho \mathsf{y}] \cdot \mathbb{E} [\partial_{\mathsf{b}_k} \Lambda \rho \mathsf{b}] \cdot \mathbb{E} [\partial_{\mathsf{a}_k} \Lambda \rho \mathsf{a}] \cdot \mathbb{E} [\partial_{\mathsf{x}_k} \Lambda \rho \mathsf{x}]$ 

```
Out[ · J = True
rho
```

$$
\text{Inf} \text{--} \text{Series} \text{[A, {e, 0, 1}]}
$$

rho

rho

$$
\text{Out}[\mathcal{F}]=\left(a_k \left(\alpha_1+\alpha_1\right)+y_k \left(\eta_1+e^{-\alpha_1}\eta_1\right)+b_k \left(\beta_1+\beta_1+\eta_1\,\xi_1\right)+x_k \left(e^{-\alpha_1}\,\xi_1+\xi_1\right)\right)+\left(a_k \eta_1\,\xi_1-\frac{1}{2}\,b_k \eta_1^2\,\xi_1^2-e^{-\alpha_1}\,y_k \eta_1 \left(\beta_1+\eta_1\,\xi_1\right)-e^{-\alpha_1}\,x_k \,\xi_1 \left(\beta_1+\eta_1\,\xi_1\right)\right)\in +O\left[\,\varepsilon\,\right]^2
$$

## Double Integration

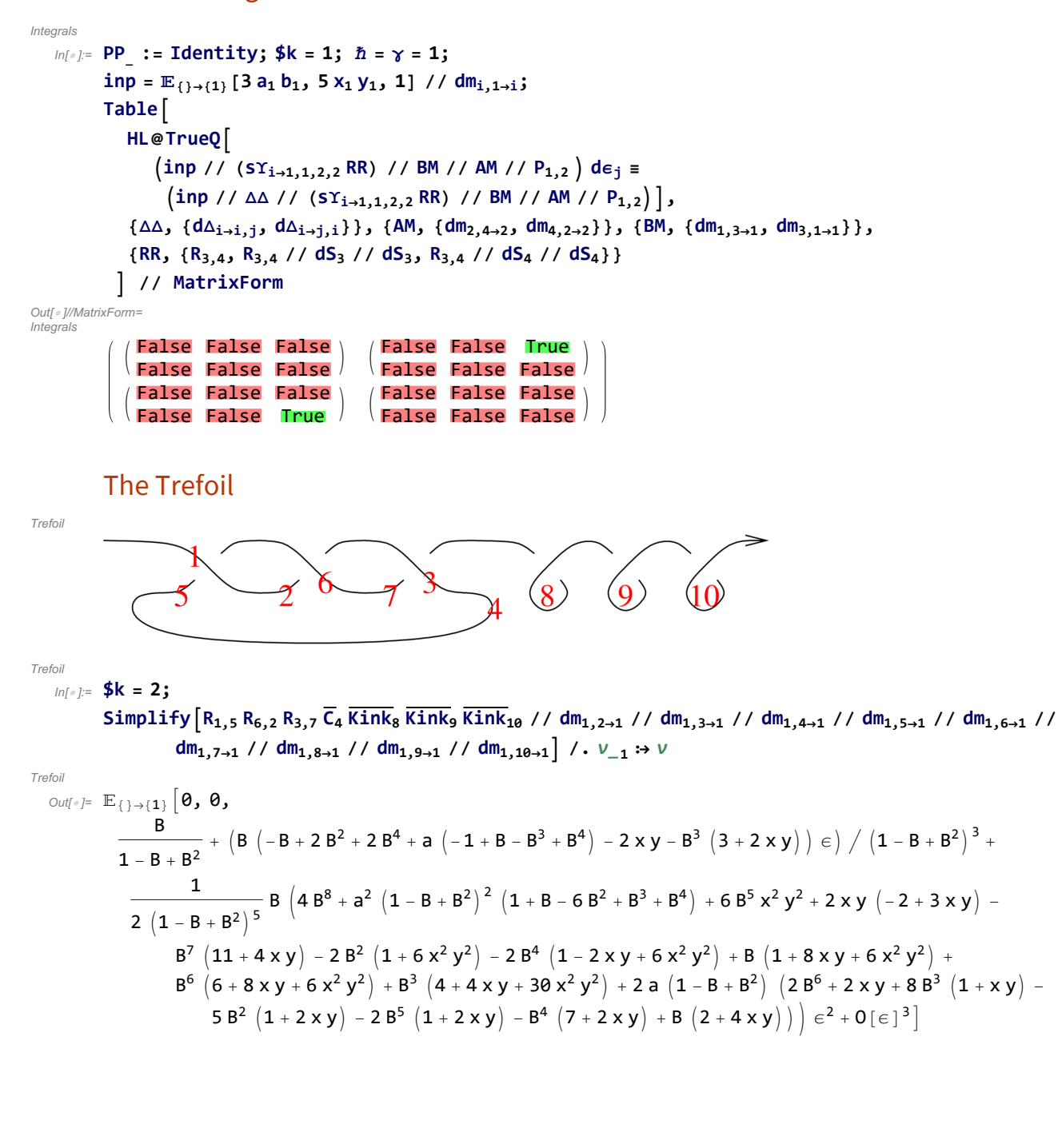